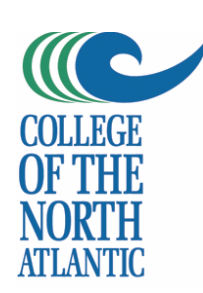

## ASCII Codes

American Standard Code for Information Interchange

By Daryle Niedermayer, I.S.P.

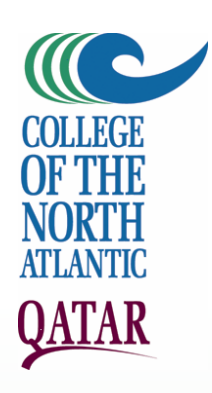

## How Humans Count

- • As humans, we use base 10 to count:
	- $\mathcal{L}=\mathcal{L}=\mathcal{L}$ We start at 0, and count to 9, using ten different digits (because we have ten fingers)
	- **Hart Communication**  Then we need to expand our count by one column and start over again: 10, 11, 12, 13…19
	- – When we do this ten times, we need to move to a second new column representing hundreds (10x10)

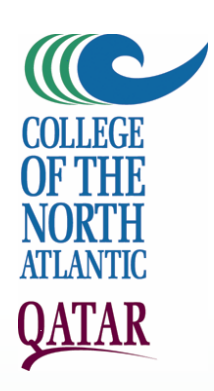

#### The Size of a Number

- • As humans, if we have a limited number of digits we can have in a number, we can only count to 1 less than that number:
	- – Eg. 3 digits allows for a maximum size of 10x10x10 (103) or 1,000. Therefore, we can only count to 1,000-1 or 999.
	- $\mathcal{L}_{\mathcal{A}}$  , where  $\mathcal{L}_{\mathcal{A}}$  is the set of the set of the set of the set of the set of the set of the set of the set of the set of the set of the set of the set of the set of the set of the set of the set of the If we have 6 digits available, we can count to 999,999 (or 106-1)
	- –Remember Y2K?

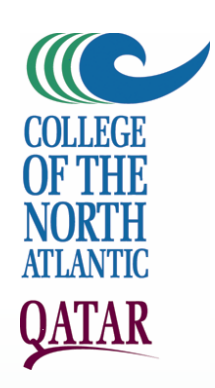

#### Counting in Base 10

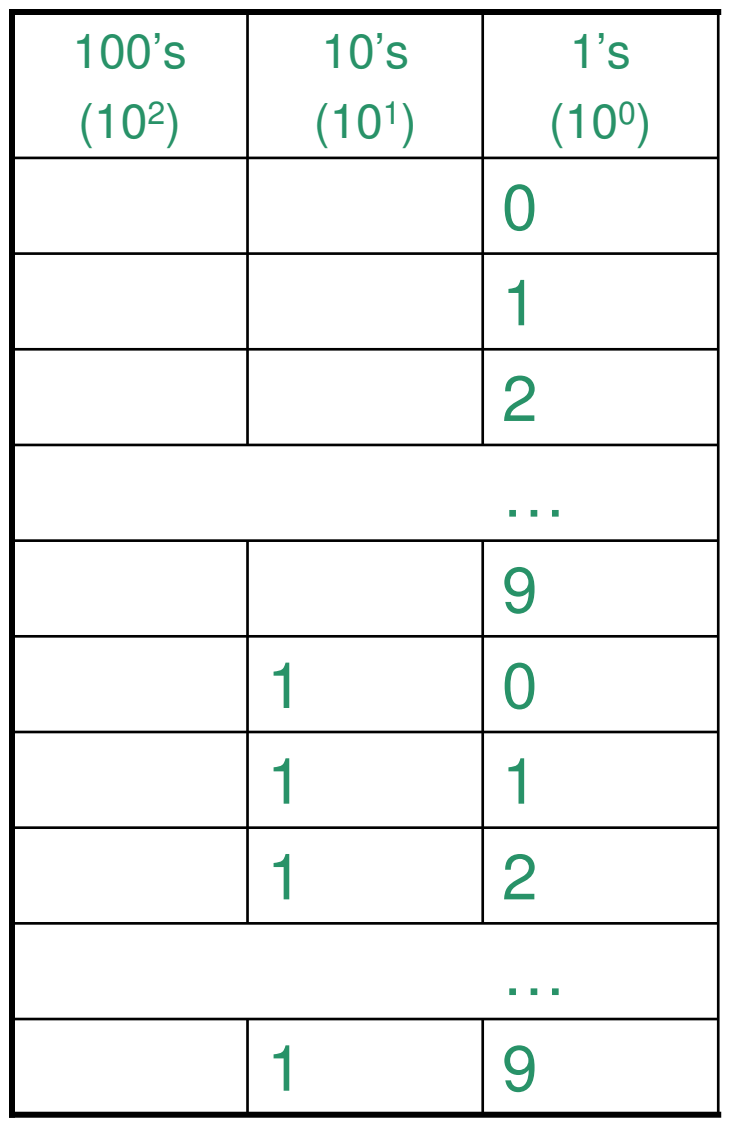

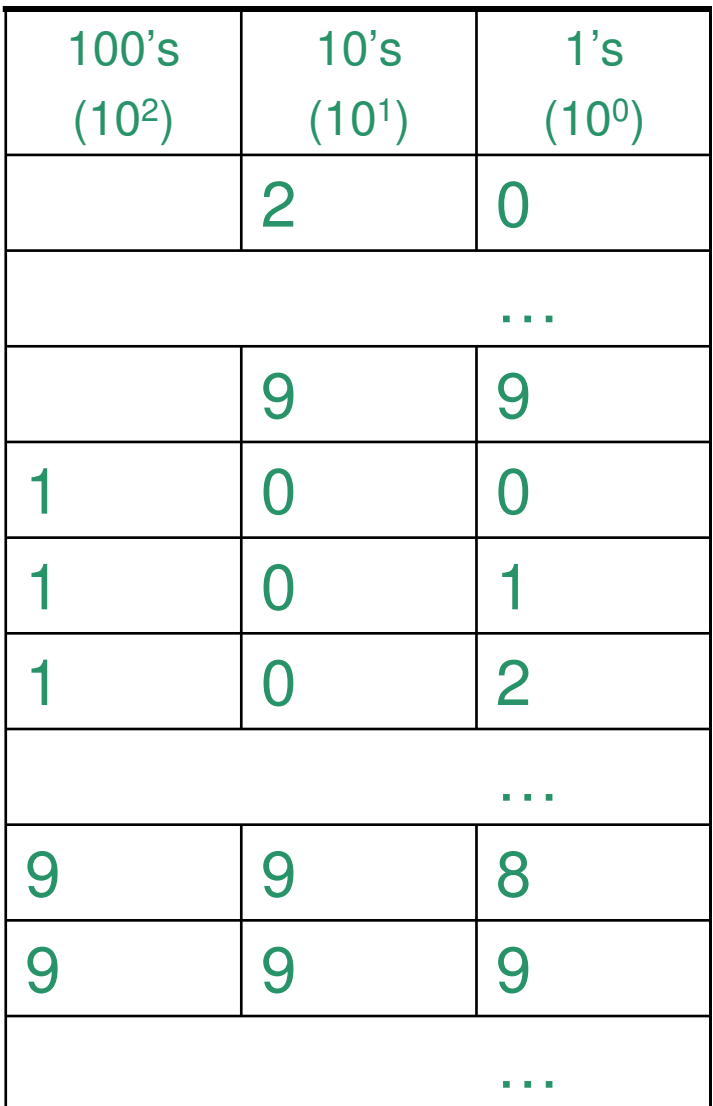

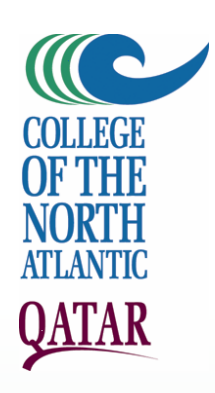

## How Computers Count

- • Computers use base 2 to count:
	- $\mathcal{L}_{\mathcal{A}}$  , and the set of the set of the set of the set of the set of the set of the set of the set of the set of the set of the set of the set of the set of the set of the set of the set of the set of the set of th They start at 0 and then count to 1 before they have to expand by another column and start over: 0b, 1b, 10b, 11b
	- $\mathcal{L}_{\mathcal{A}}$  , and the set of the set of the set of the set of the set of the set of the set of the set of the set of the set of the set of the set of the set of the set of the set of the set of the set of the set of th We use "b" to denote that these are binary or base 2 numbers and not decimal numbers  $(11b = 3$  in base 10)
	- $\mathcal{L}_{\mathcal{A}}$  , and the set of the set of the set of the set of the set of the set of the set of the set of the set of the set of the set of the set of the set of the set of the set of the set of the set of the set of th Once we reach 4 in decimal, we already need 3 columns…

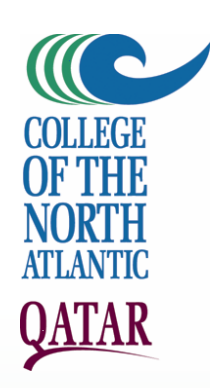

## Counting in Base 2

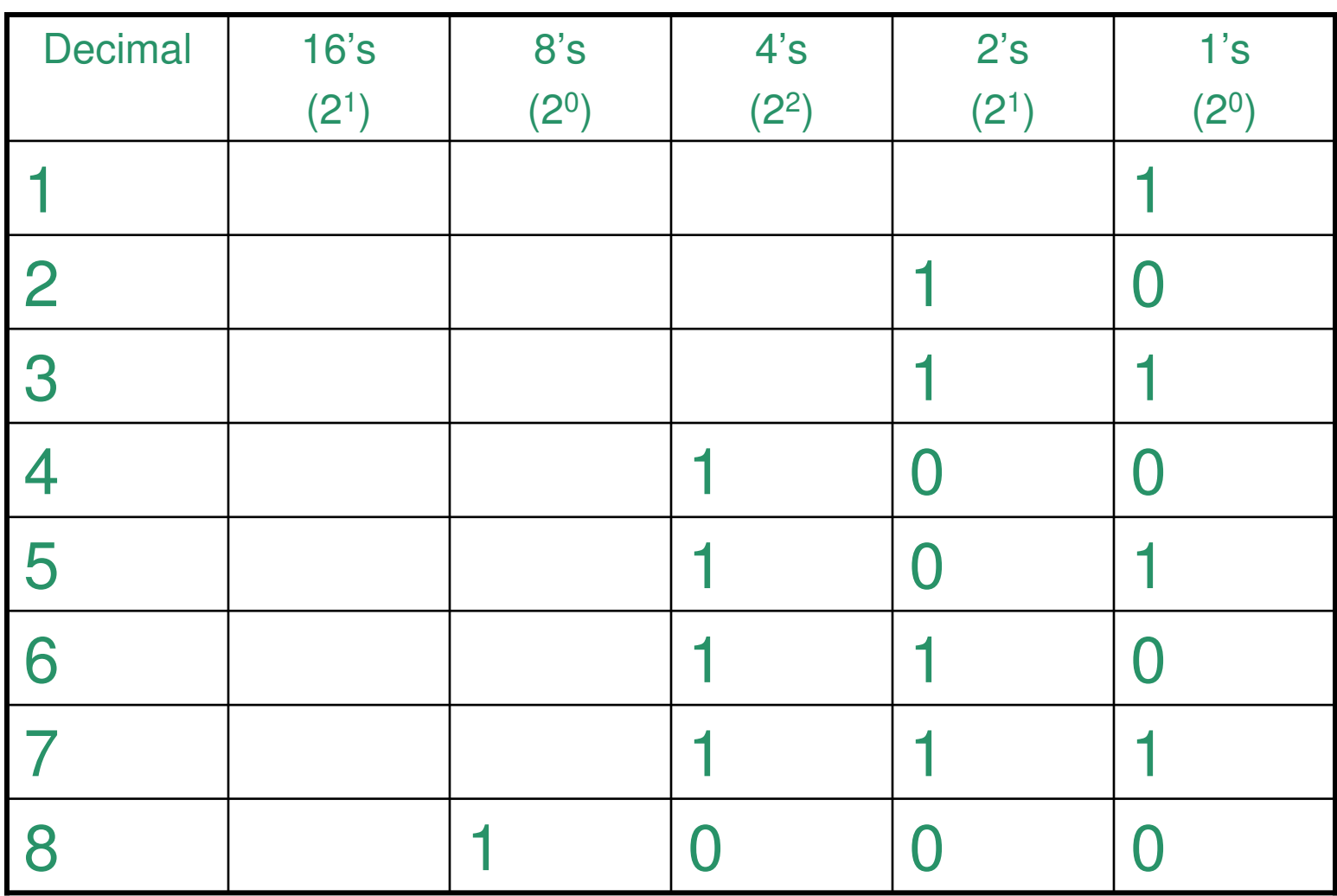

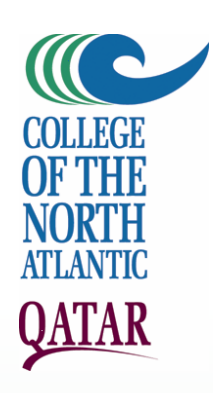

#### Base 8 and 16

- •Binary digits get big in a hurry.
- • To make things easier, we often "chunk" them into 3 or 4 bit segments, representing base 8 or 16 numbers.

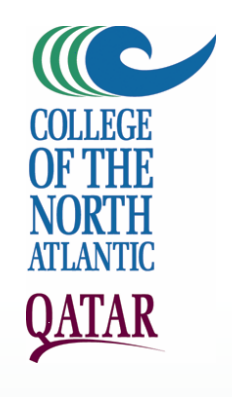

#### •Eg. 101101111001b

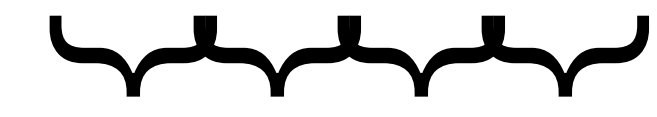

- •is 5 5 7 1 in Base 8 (octal)
- • Eg. 101101111001b}
- •Or 11 7 9 in Base 16 (hex)

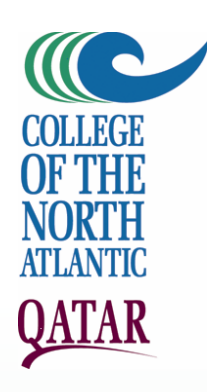

## Abbreviations for Base 8 & 16

- We usually call Base 8 numbers "Octal"from the Greek word for "eight" (eg. Octopus, Octogon)
- We call Base 16 numbers "Hexadecimal"because they use a decimal base (Base 10) with another 6 numbers ("Hex" from the Greek word for 6; eg. Hexagon).
- To avoid confusion, we often refer to Octal numbers with a small "o" in the front (eg. o452) and Hexadecimal numbers with a small "x" in the front and an "h" behind (eg. x4525h).

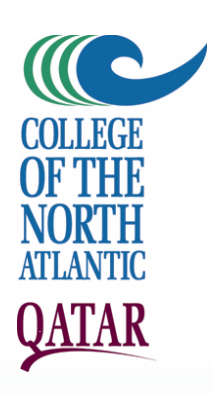

- • Because we only have ten digits in our vocabulary but we need 16 for Hexadecimal, we use the letters A-F to represent the Hexadecimal digits ten, eleven, twelve, thirteen, fourteen and fifteen.
- In this way, the number x11-7-9 from the previous slide becomes xB79

ABCDEF10<sup>11</sup> <sup>12</sup> <sup>13</sup> <sup>14</sup> <sup>15</sup>

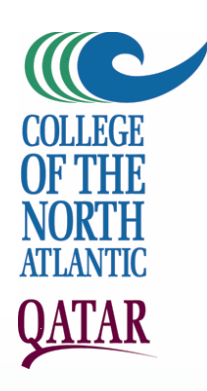

#### Where Else are Base 2, 8 or 16 Used?

- • Internet routing uses Base 2 numbers for IP numbers, subnetting and routing tables
- • Base 8 numbers are used to define file permissions on UNIX operating systems
- • Base 16 is used for defining colour codes in Web pages (HTML).

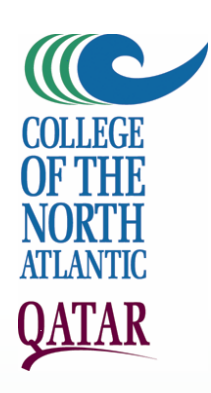

#### Data Representation

- • Each binary digit is called a "bit"(**BI**nary digi **T**).
- • A collection of 8 bits is called a "byte".
	- $\mathcal{L}_{\mathcal{A}}$  , and the set of the set of the set of the set of the set of the set of the set of the set of the set of the set of the set of the set of the set of the set of the set of the set of the set of the set of th A byte can normally represent 28 or 256 different values.
	- $\mathcal{L}_{\mathcal{A}}$  , and the set of the set of the set of the set of the set of the set of the set of the set of the set of the set of the set of the set of the set of the set of the set of the set of the set of the set of th However, early computers saved one bit for error checking or "parity", so they could only store 2<sup>7</sup> or 128 different values.

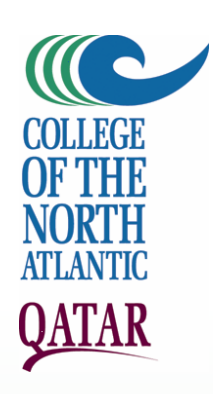

## Parity Checking

- Early computers were prone to errors so one bit out of every byte was reserved as a parity check.
- If a computer was to have "even" parity, then there would have to be an even number of "1" bits in the byte. "Odd" parity meant an odd number of bits in each byte.
- If a computer set for even parity discovered that a byte had an odd number of "1"s, it would report an error.

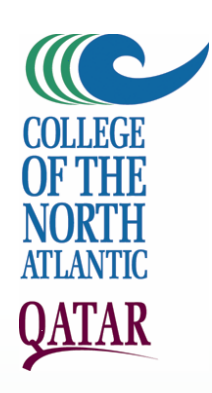

## ASCII and Parity

- • With only 128 characters available there was just enough bits to represent
	- $\mathcal{L}_{\mathcal{A}}$  , and the set of the set of the set of the set of the set of the set of the set of the set of the set of the set of the set of the set of the set of the set of the set of the set of the set of the set of th All 26 English characters in uppercase and lowercase (52 in all)
	- $\mathcal{L}_{\mathcal{A}}$  , and the set of the set of the set of the set of the set of the set of the set of the set of the set of the set of the set of the set of the set of the set of the set of the set of the set of the set of th The digits 0-9
	- $\mathcal{L}_{\mathcal{A}}$  , and the set of the set of the set of the set of the set of the set of the set of the set of the set of the set of the set of the set of the set of the set of the set of the set of the set of the set of th Punctuation marks
	- – The control characters need to represent tabs, return and control keys

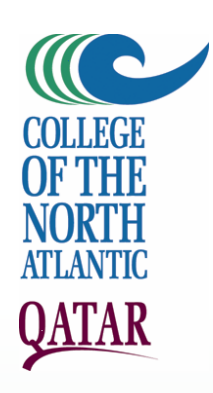

# ASCII without Parity

- • With more reliable computers, it seemed silly to waste 1/8 (12.5%) of all our storage on error checking.
- • What to do with the extra 128 options?
	- $\mathcal{L}_{\mathcal{A}}$  , and the set of the set of the set of the set of the set of the set of the set of the set of the set of the set of the set of the set of the set of the set of the set of the set of the set of the set of th Other language sets (ANSI)
	- – "Graphic" and other European language sets

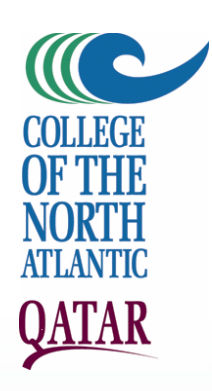

#### Features of ASCII Sets

- • Numeric values represent alphabetic order. The letter "A" is 65d, the letter "B" is  $66d$ ; thus  $A \triangleleft B$ .
- • To make an upper case letter lower case, add 32d to it's value:
	- $\mathcal{L}_{\mathcal{A}}$  , and the set of the set of the set of the set of the set of the set of the set of the set of the set of the set of the set of the set of the set of the set of the set of the set of the set of the set of th Eg. "A" is 65d and "a" is 97d so to capitalize the letter "a", subtract 32d.

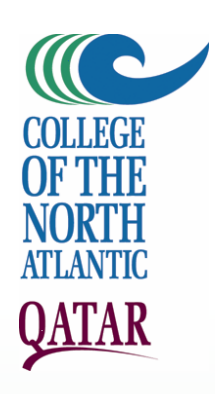

#### Line Feeds

- • Different Operating Systems use different ASCII codes to represent a newline:
	- $\mathcal{L}_{\mathcal{A}}$  , where  $\mathcal{L}_{\mathcal{A}}$  is the set of the set of the set of the set of the set of the set of the set of the set of the set of the set of the set of the set of the set of the set of the set of the set of the UNIX/Linux use a Line Feed (10d)
	- $\mathcal{L}_{\mathcal{A}}$  , and the set of the set of the set of the set of the set of the set of the set of the set of the set of the set of the set of the set of the set of the set of the set of the set of the set of the set of th MS-DOS requires both Line Feed and Carriage Return characters (10d, 13d)
	- $\mathcal{L}_{\mathcal{A}}$  , where  $\mathcal{L}_{\mathcal{A}}$  is the set of the set of the set of the set of the set of the set of the set of the set of the set of the set of the set of the set of the set of the set of the set of the set of the Apple Macintosh (prior to OS/X) used a Carriage Return (13d).
	- – This is why Notepad often garbles line endings

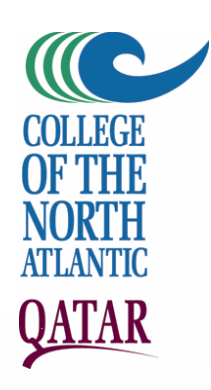

#### Limitations to a 1 Byte word

- • Many languages cannot be properly represented with only 256 characters.
- • Even those that can must have their Operating System set to the correct language base
	- $\mathcal{L}_{\mathcal{A}}$  , and the set of the set of the set of the set of the set of the set of the set of the set of the set of the set of the set of the set of the set of the set of the set of the set of the set of the set of th What about international business where a document is written in one language and then displayed on a machine set to another language?

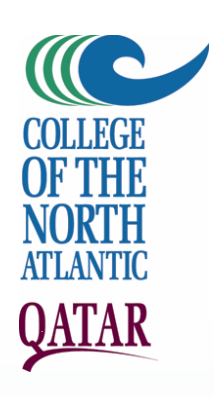

#### Unicode

- With Java came "Unicode", initially a 2-byte representation of each character but can now support up to 32-bits or 4 bytes per character.
- • 2-bytes allows 2<sup>16</sup> or 65,536 different characters.
- Unicode is backwards compatible with ASCII and ANSI and uses Hexadecimal notation for its character sets.

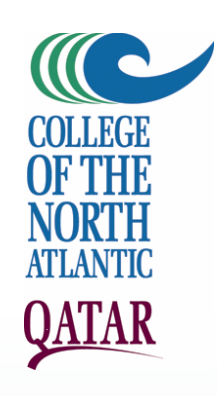

#### **References**

•http://en.wikipedia.org/wiki/Newline